# Integrating an OLAP Data Cube with ArcMap

Lt. (j.g.) William Winner, NOAA Deb Agarwal, UC Berkeley Catharine van Ingen, Microsoft

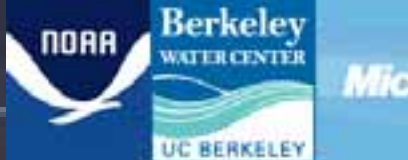

Microsoft

## Project Origins

#### Began at UC Berkeley

2

 $\bullet$ 

- – Proposal to NSF for a watershed data synthesis center
- – Proposal to Microsoft to create a demonstration centered around California water issues (2006)

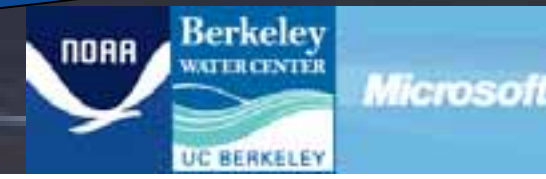

## Original Objectives

#### • Database requirements

- –Needed large storage capacity
- –Needed ability to merge data from different agencies in different formats
- –Needed to handle different types of data
- –Needed the ability to perform analyses quickly

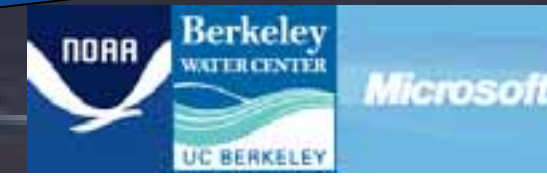

- An N-dimensional database
	- – Traditional DBs can do this too, but…
		- Data must be flattened

4

• Done using Aggregations, Group By's and Cross Tabs

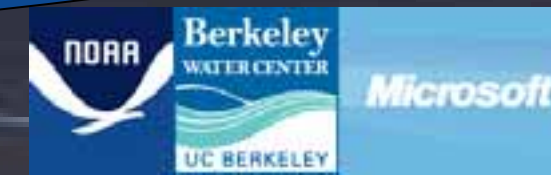

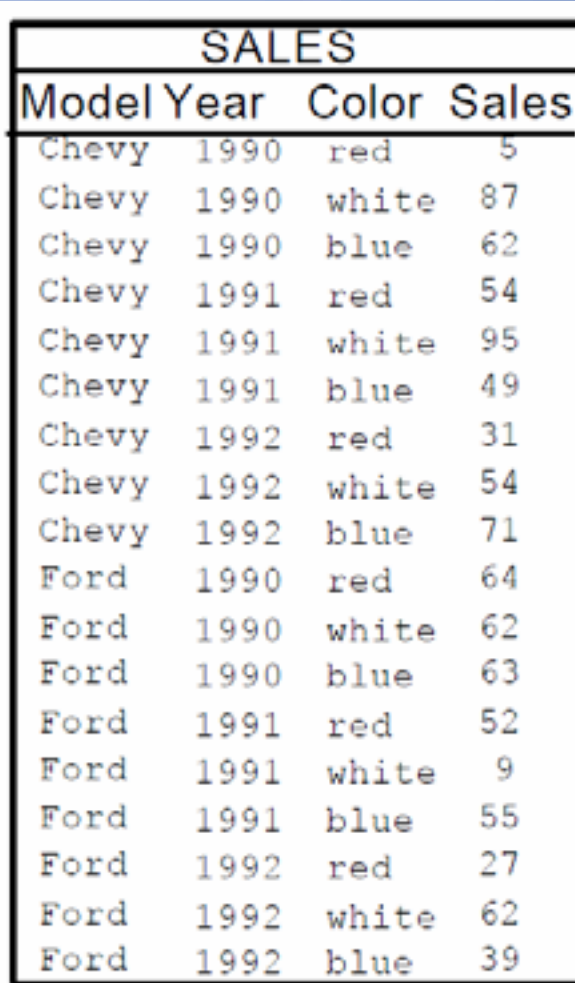

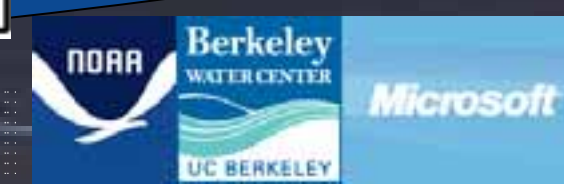

5From J.Gray, et al., "Data cube: A relational operator generalizing group-by, crosstab and sub-totals", *ICDE 1996*, pages 152-159, 1996

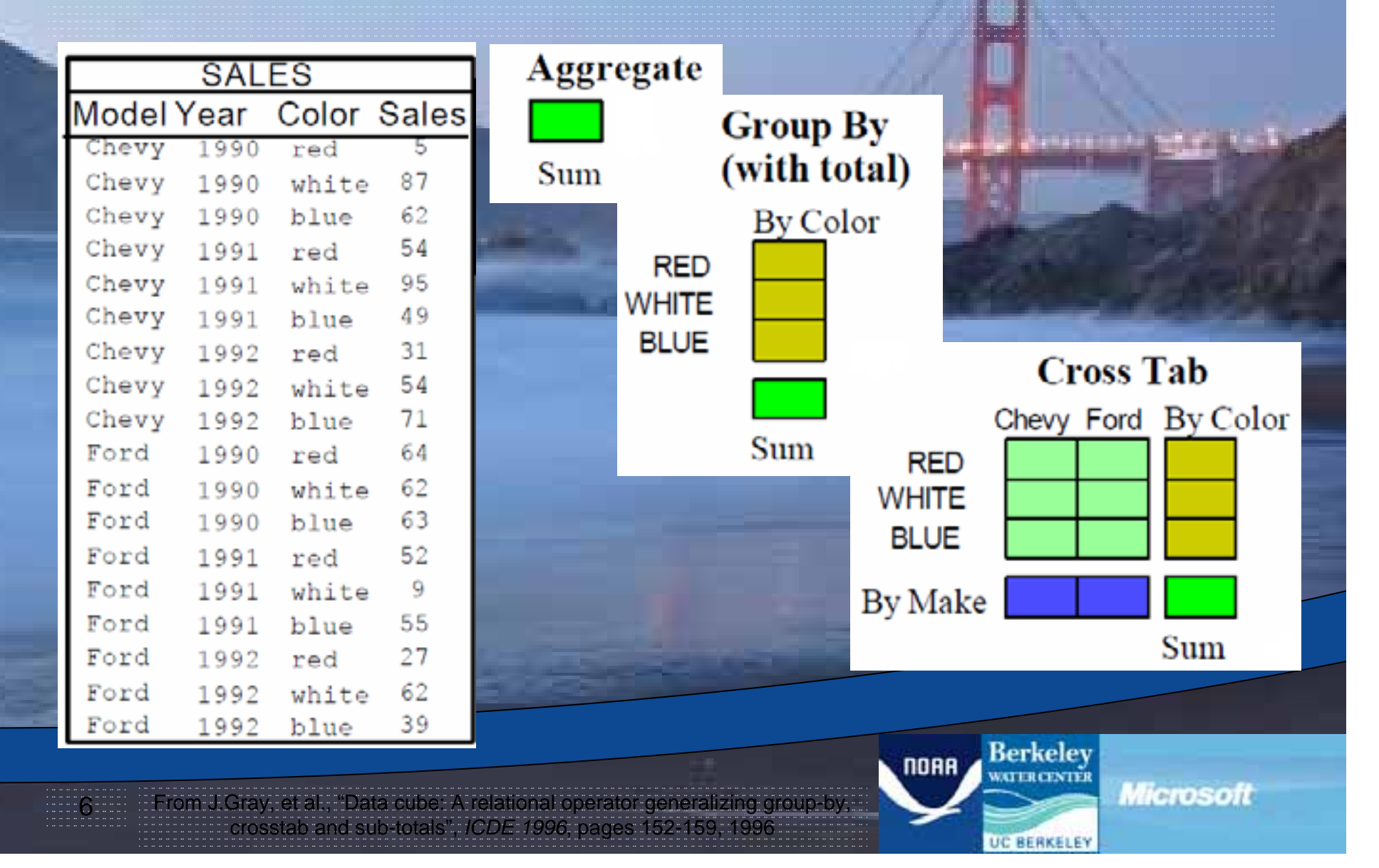

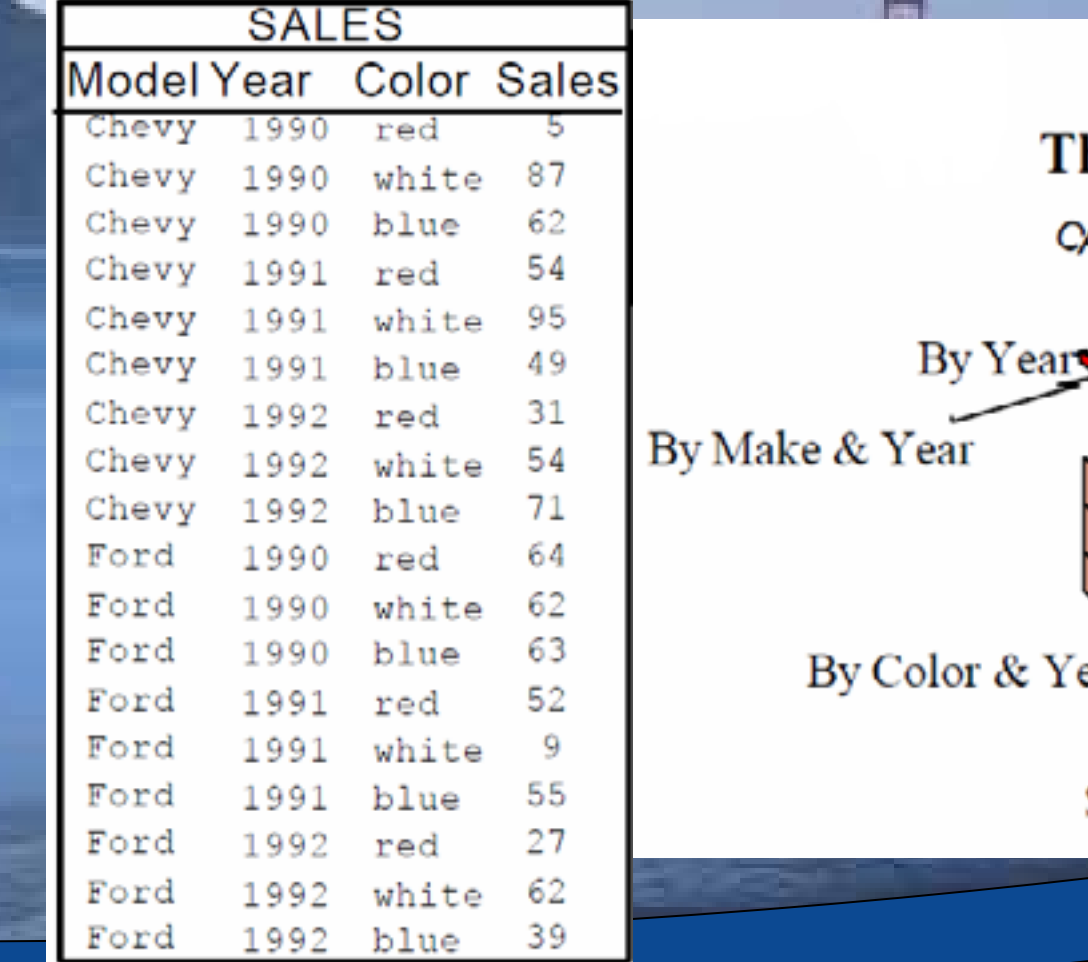

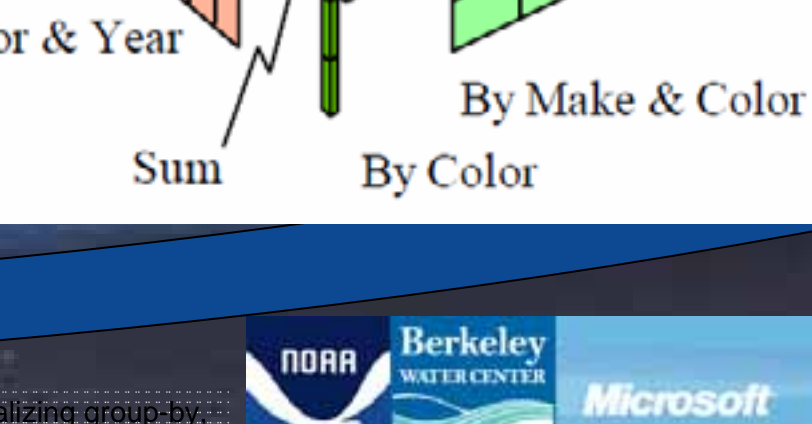

The Data Cube and

The Sub-Space Aggregates

 $\sqrt{93}$ 

By Make

**RED WHITE BLUE** 

7From J.Gray, et al., "Data cube: A relational operator generalizing group-by, crosstab and sub-totals", *ICDE 1996*, pages 152-159, 1996

UC BERKELEY

#### How is the Cube stored?

• The Cube is a computed product from a series of relational tables

8

• Our Cube is based on a Context-Dependent Snowflake Schema

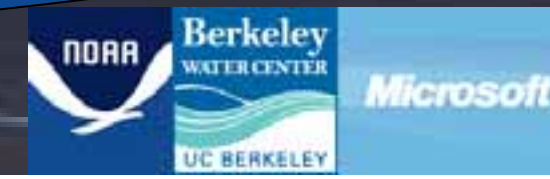

#### Snowflake Schema

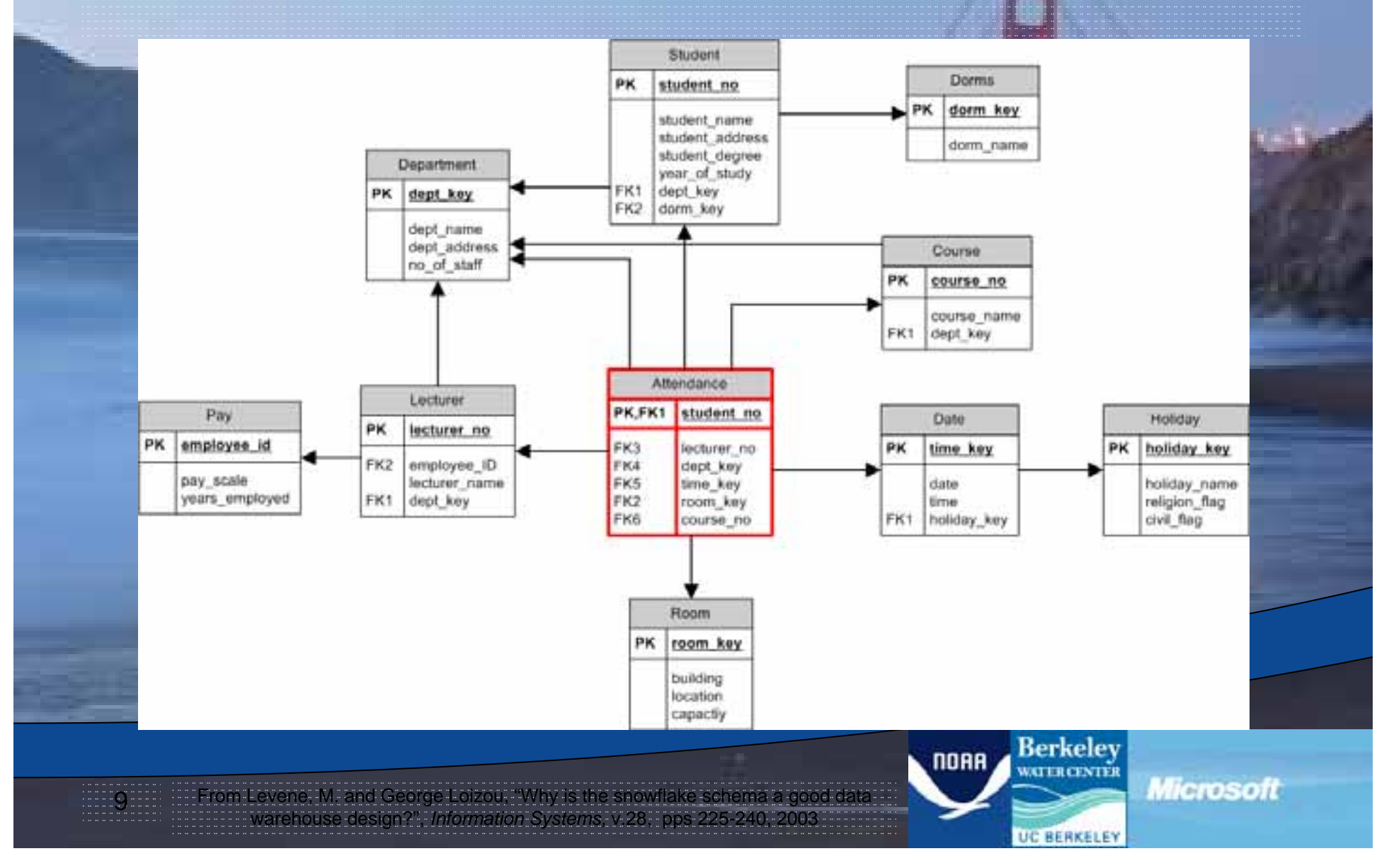

#### Snowflake Schema

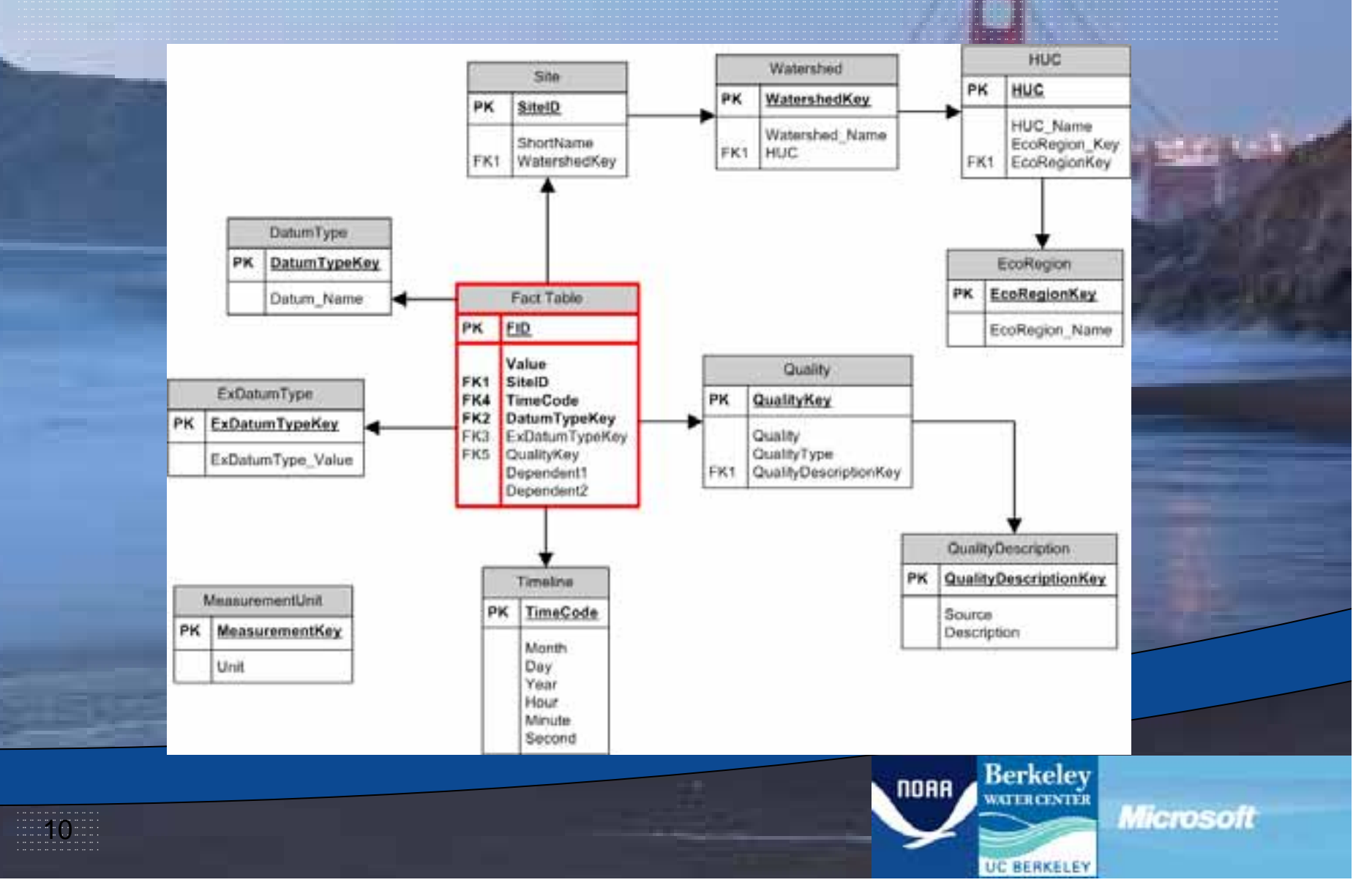

#### Context-Dependent Snowflake

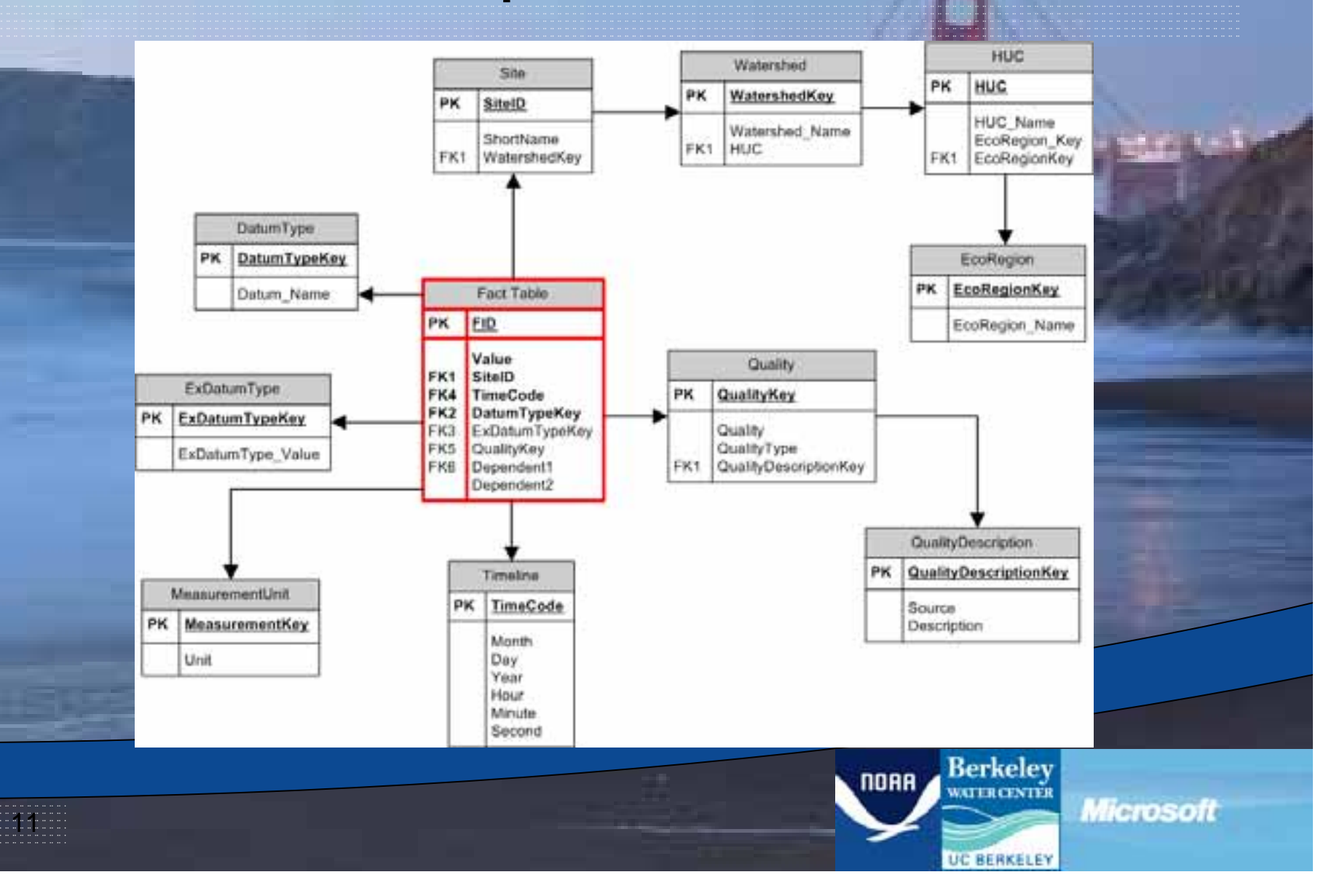

### NMFS Involvement

- Came aboard at the end of 2008
- Saw the potential to use this to help inform Salmonid Recovery Plans
- Saw the potential to include a spatial component with the data

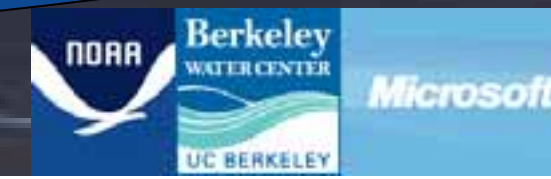

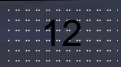

## Toolbar Requirements

- Allow for spatial queries
- Flatten data to fit within a shapefile's attribute table
- Provide some way to visually move through the data

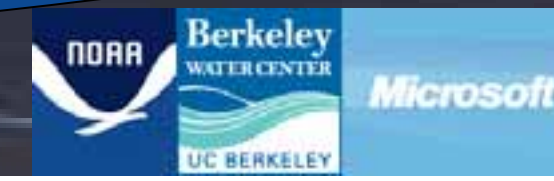

### How did we do it?<sup>1</sup>

- The toolbar was written using Visual Studio 2008 along with the ArcGIS API's.
- Also included project management and storage
- Written with just shy of 10,000 lines of designer- and user-generated code

114

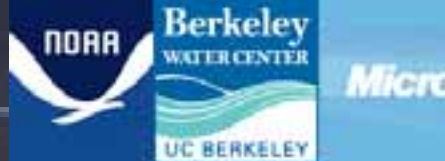

Microsoft

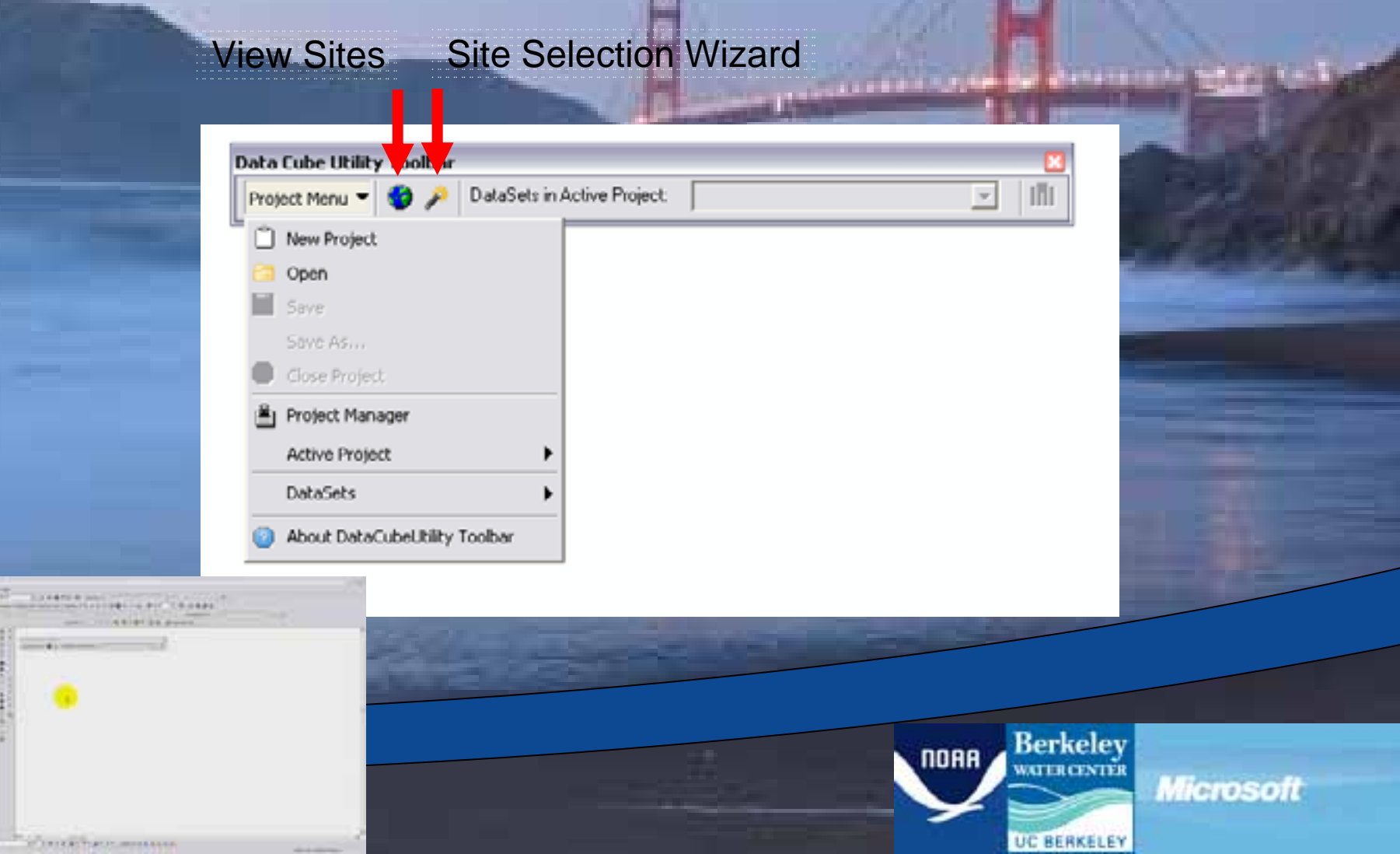

 $-100 - 10$ 

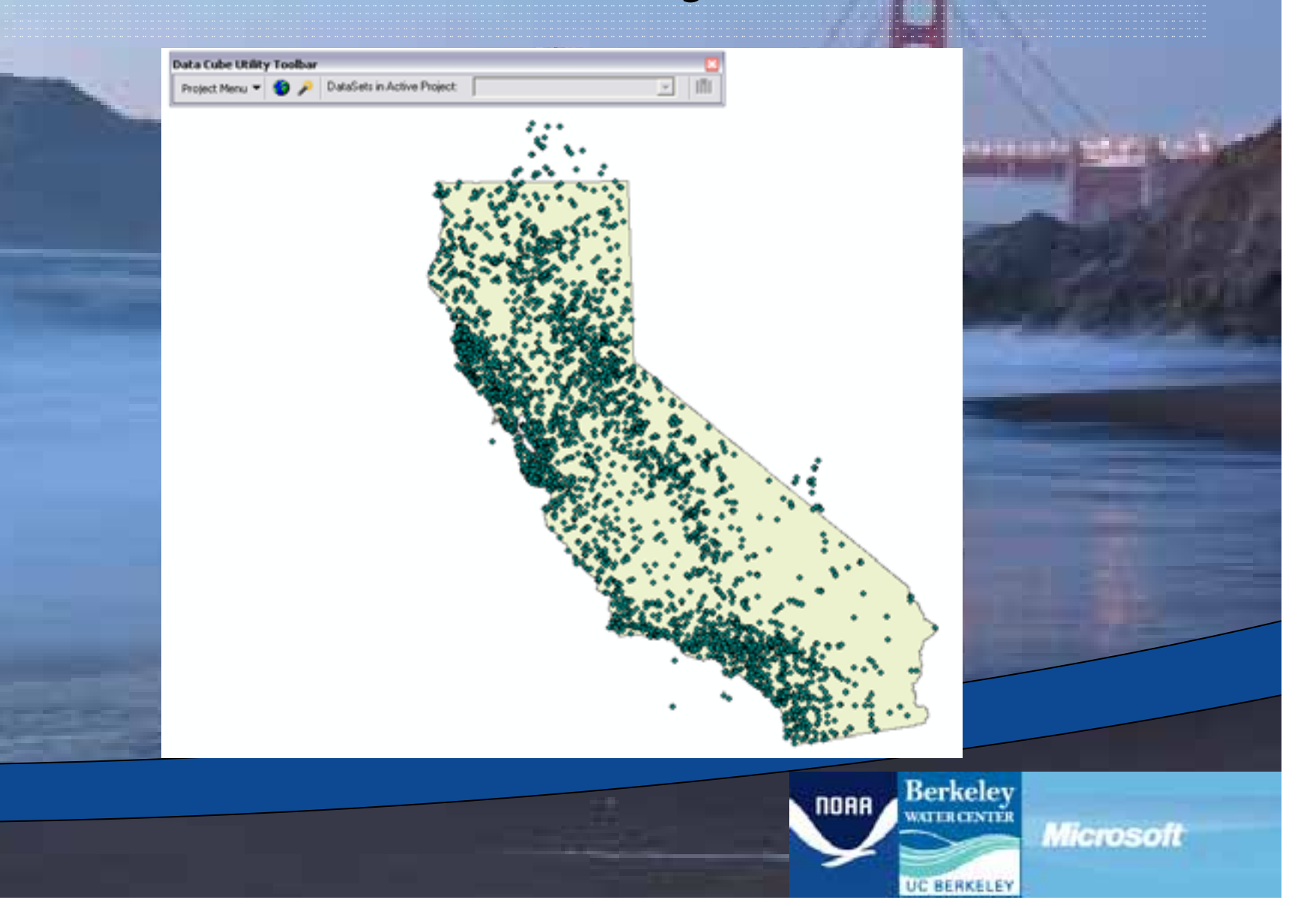

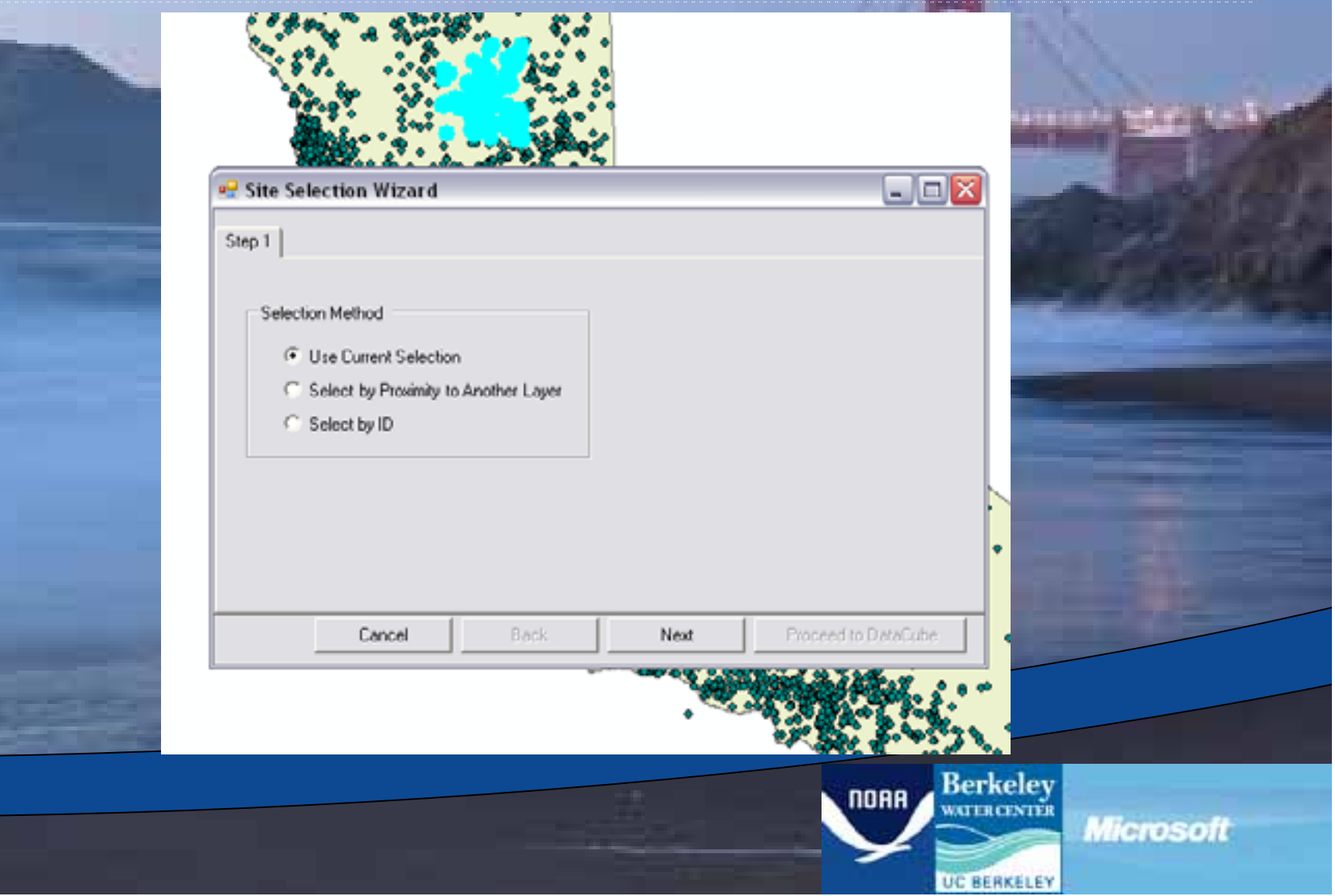

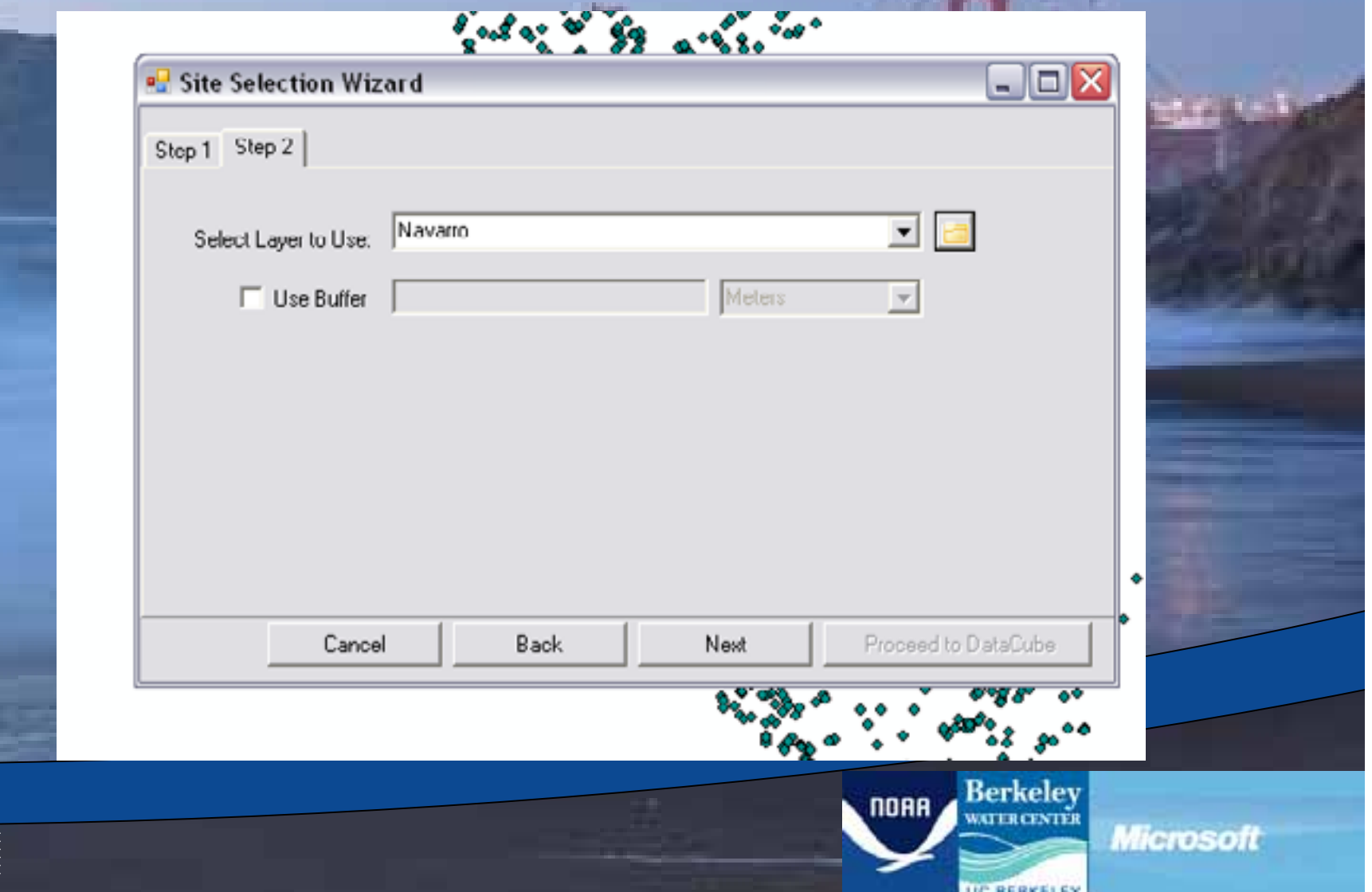

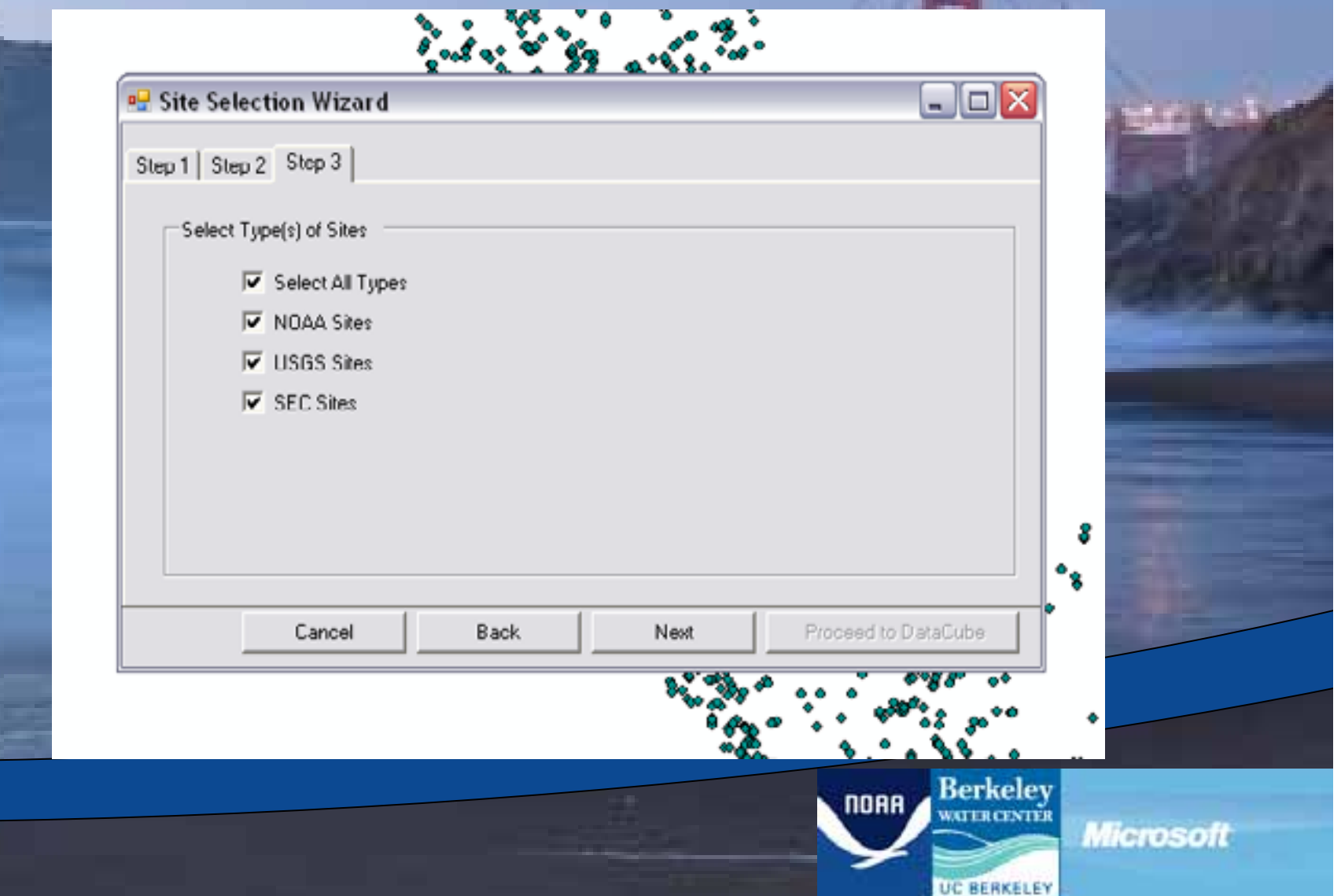

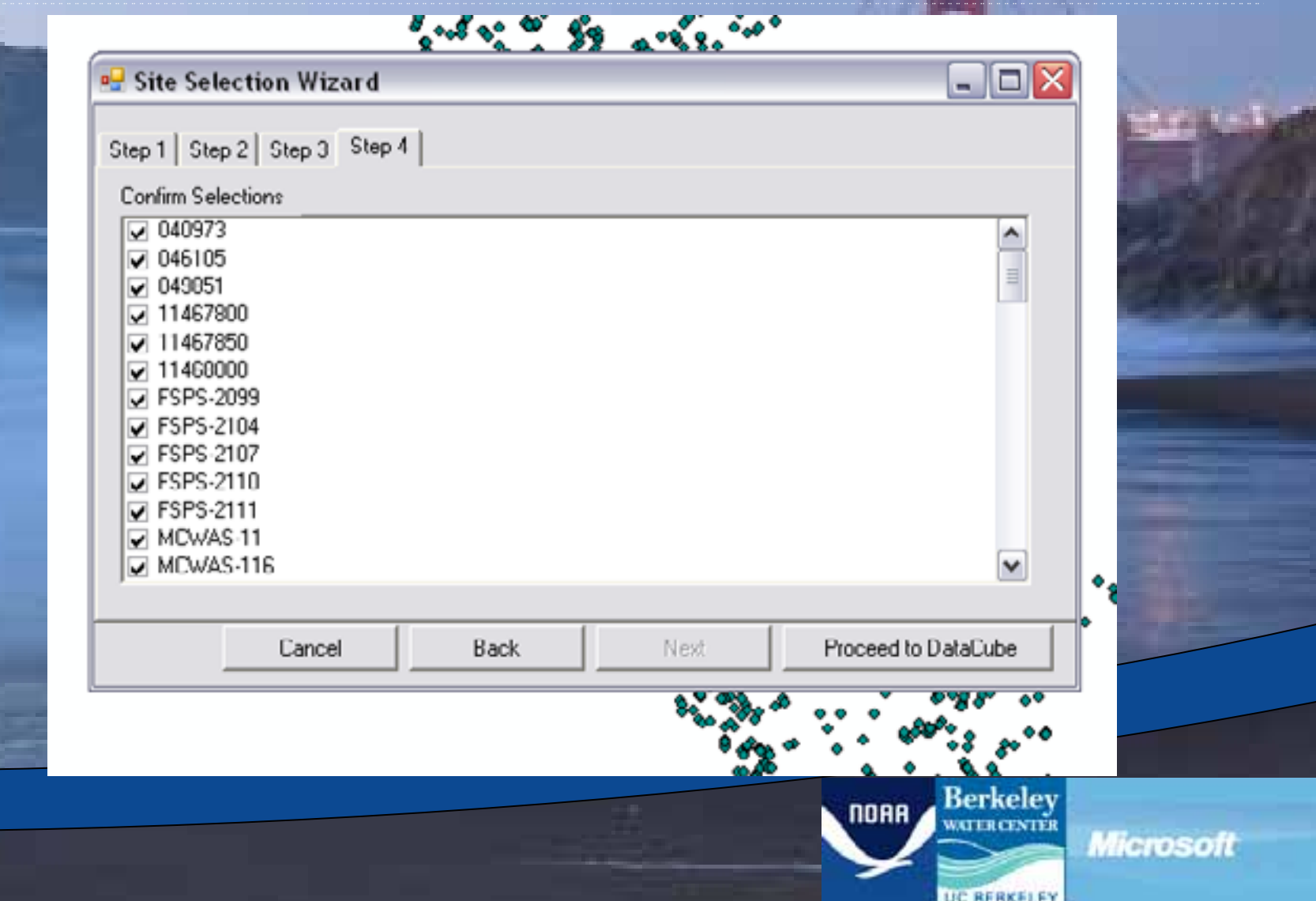

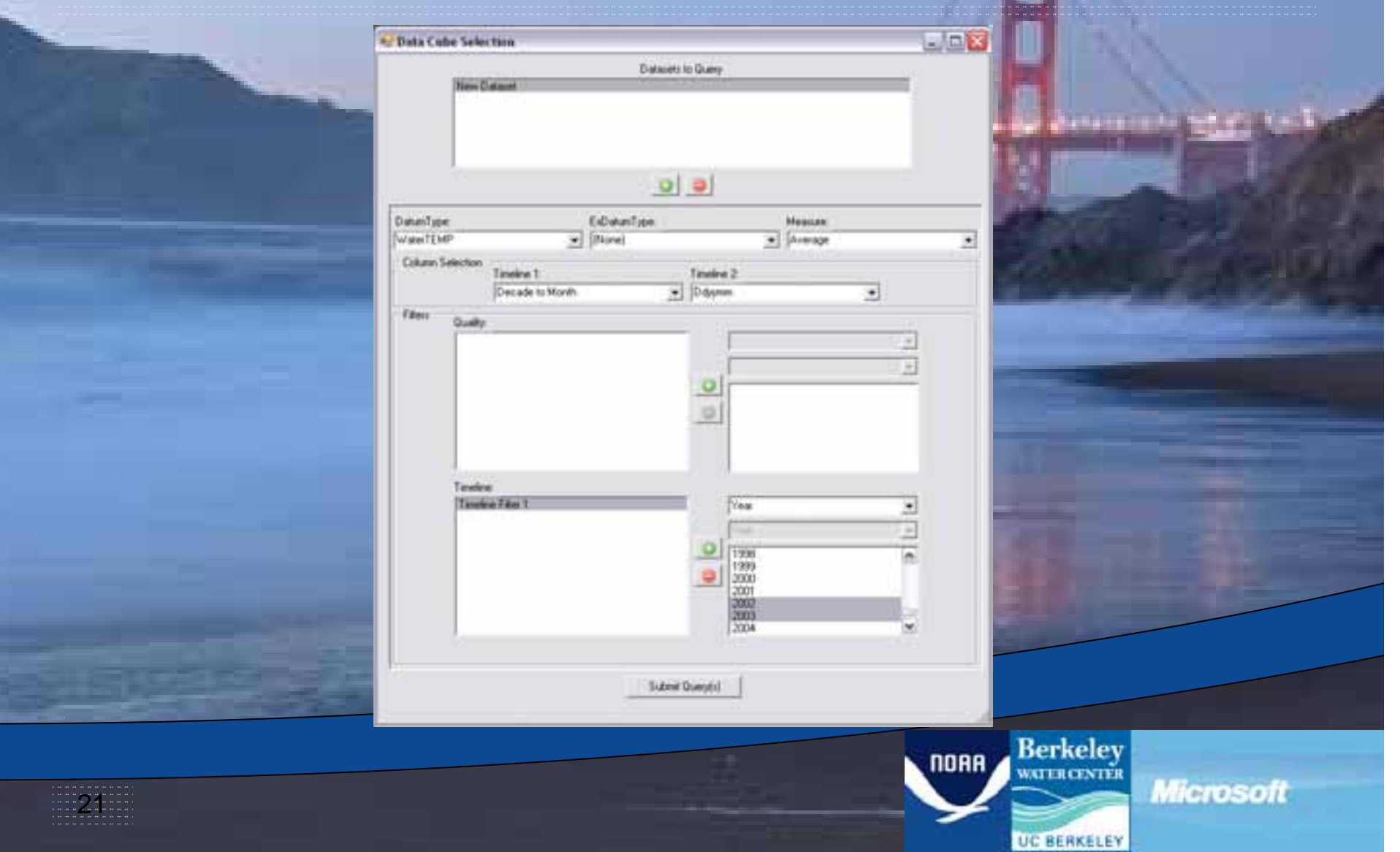

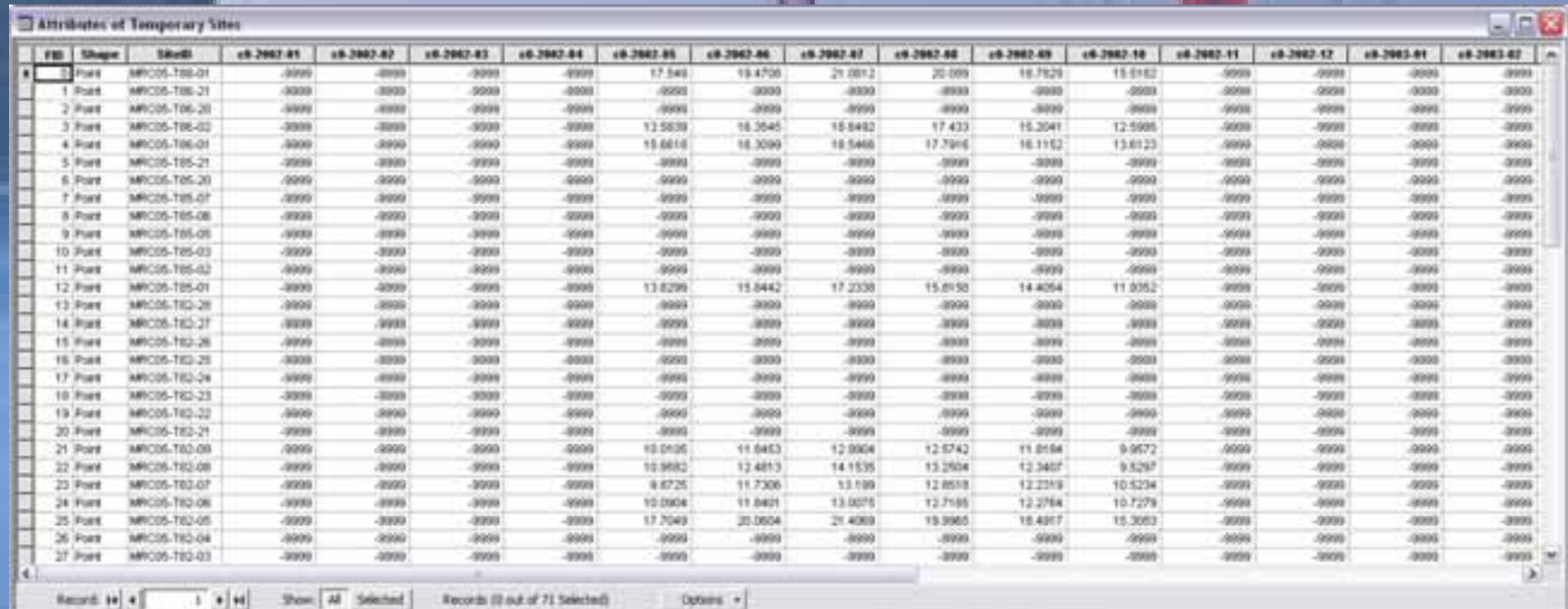

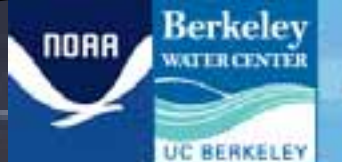

Microsoft

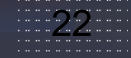

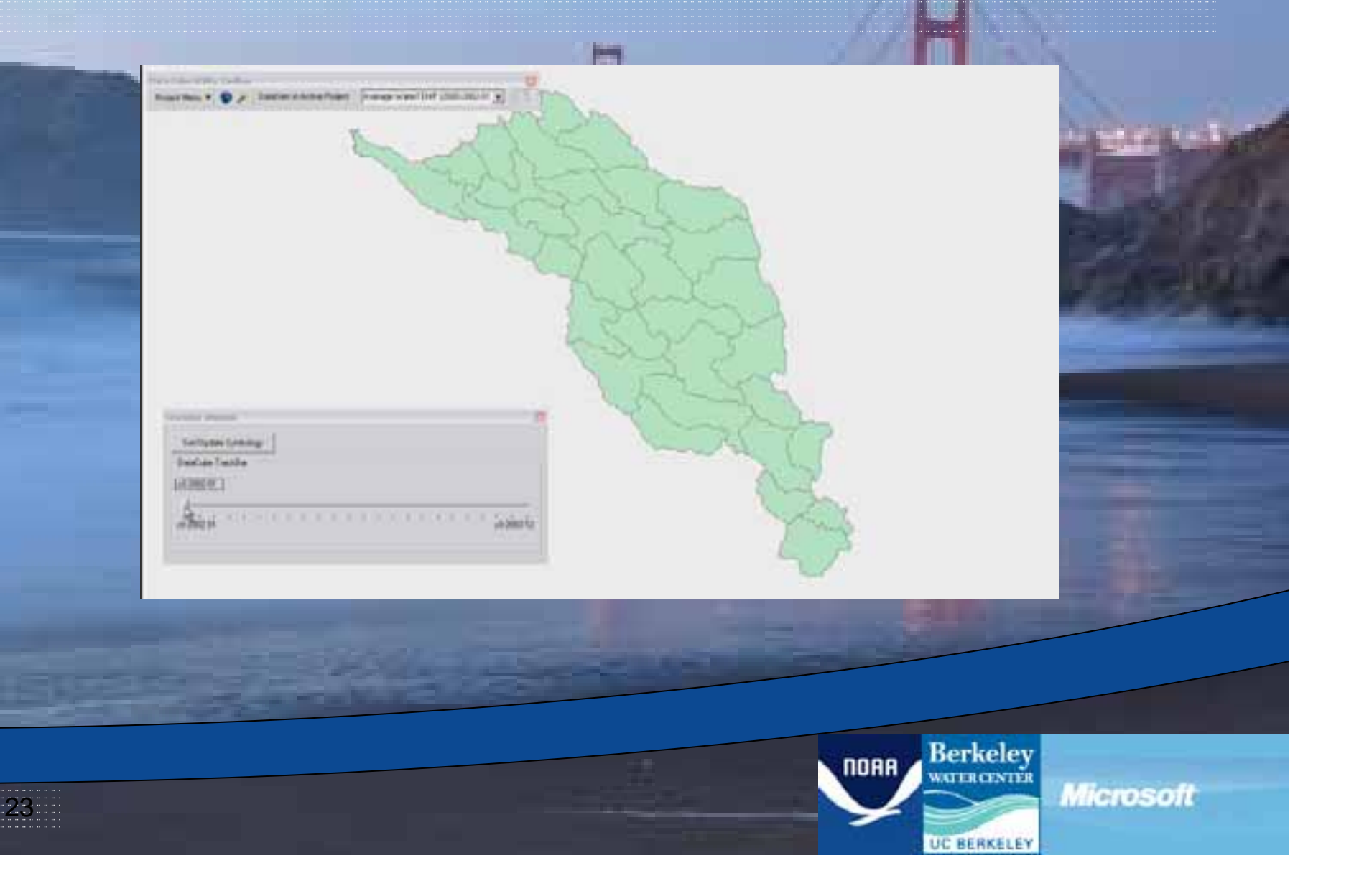

### Future Goals

- Integrate spatial attributes directly into the cube
- Improve post-query speed
- Allow for other cubes

24

• Incorporate other data types

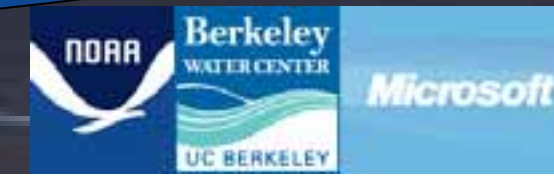